## **OnBoarding**

[codingame](https://jace.link/tag/codingame?do=showtag&tag=codingame), [onboarding](https://jace.link/tag/onboarding?do=showtag&tag=onboarding)

<http://www.codingame.com/>

다가오는 적기들을 물리쳐야 한다.

적기들의 이름과 거리를 알려줍니다.

모든 적기가 다가오기전에 보이는 것이 없어요.

STDOUT

5 threats approaching fast ! Threats within range: HotDroid 60m HotDroid 60m HotDroid 60m HotDroid 60m Standard Output Stream: HotDroid

**사용할 언어를 선택합니다.**

## **Perl** 2012년 1월 20일 1월 20일 1월 20일 1월 20일 1월 20일 1월 20일 1월 20일 1월 20일 1월 20일 1월 20일 1월 20일 1월 20일 1월 20일 1월 20일

\$enemy , \$dist

[snippet.perl](https://jace.link/_export/code/open/codingame-onboarding?codeblock=1)

[select\(](http://perldoc.perl.org/functions/select.html)**STDOUT**); \$| = 1; *# DO NOT REMOVE*

*# The code below will read all the game information for you. # On each game turn, information will be available on the standard input, you will be sent: # -> the total number of visible enemies # -> for each enemy, its name and distance from you # The system will wait for you to write an enemy name on the standard*

```
output.
# Once you have designated a target:
# -> the cannon will shoot
# -> the enemies will move
# -> new info will be available for you to read on the standard input.
# game loop
while (1) {
     chomp($count = <STDIN>); # The number of current enemy ships within
range
     print STDERR "COUNT:".$count ."\n";
    \phienemies = ();
    for(my $i=0; $i<$count; $i++) {
         # enemy: The name of this enemy
         # dist: The distance to your cannon of this enemy
         chomp($tokens=<STDIN>);
        split (/ / , stokens); print STDERR "name:".$enemy."\tdist:".$dist ."\n";
        my \text{$e$-}{name}=\text{$s$-}enemy;
        $e->{dist}=$dist; push @enemies,$e;
     }
    $min e = $enemy;$min d = $dist; print STDERR "enemies:".$#enemies . "\n";
     for my $href (@enemies) {
          print STDERR "x:". $href->{name} . "\n";
         $name = $href->{name};\text{\$dist = \$href\text{-}\{dist\}};
         if($min d > $dist){
                $min d = $dist;$min e = $name; }
     }
     print $min_e."\n";
# Write an action using print
     # To debug: print STDERR "Debug messages...\n";
     #print "HotDroid\n"; # The name of the most threatening enemy
(HotDroid is just one example)
```
}

## **Plugin Backlinks:**

From: <https://jace.link/> - **Various Ways**

Permanent link: **<https://jace.link/open/codingame-onboarding>**

Last update: **2020/06/02 09:25**

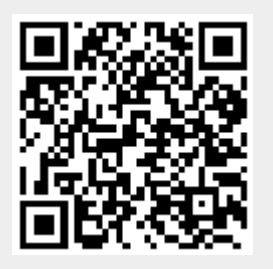